## SAP ABAP table OIRADBTCOMPSTR {Completion strategy for the document base table}

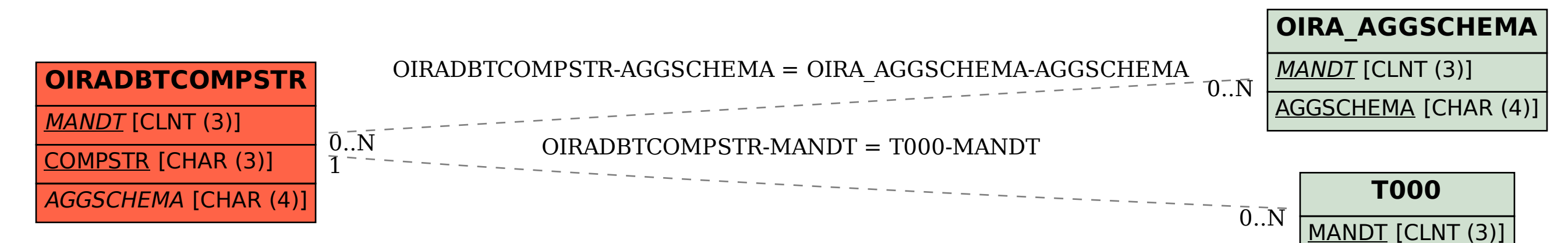